## **A Tool for Quantitative Analysis of Proteomics Data**

Ashoka D. Polpitiya<sup>1</sup>, Jared Kirschner<sup>1</sup>, Navdeep Jaitly<sup>2</sup>, and Konstantinos Petritis<sup>1</sup> <sup>1</sup>Center for Proteomics, Translational Genomics Research Institute, Phoenix, AZ, <sup>2</sup>Department of Computer Science, University of Toronto, Toronto, ON.

#### $\blacklozenge$  Introduction

#### References

- 1. AD Polpitiya, et al. *Bioinformatics* 2008, 24: 1556-1558.
- 2. SJ Callister, et al. *J Proteome Res* 2006, 5: 277-286.

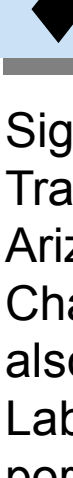

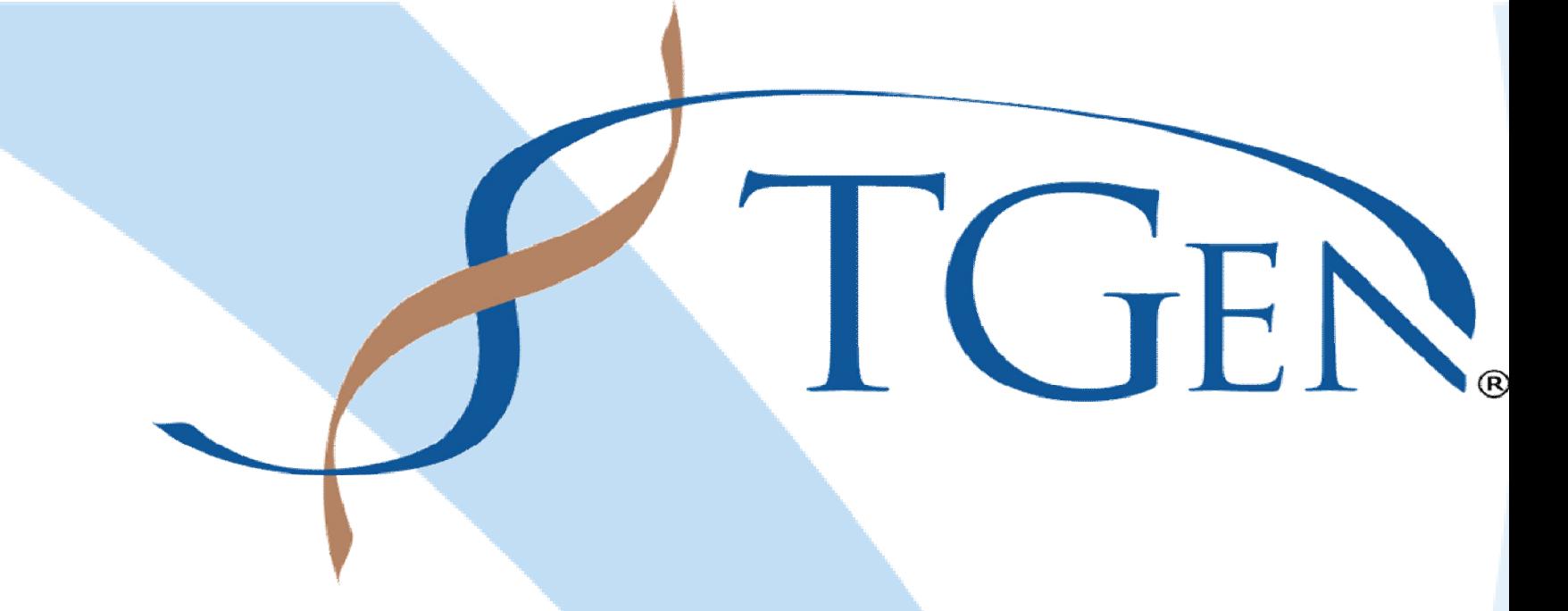

#### Acknowledgements

Significant portions of the work were performed at Translational Genomics Research Institute in Phoenix, Arizona with the generous support from Virginia G. Piper Charitable Trust and the Flinn Foundation. Authors would also like to thank the Environmental Molecular Science Laboratory at PNNL in Richland, Washington for early portions of the work.

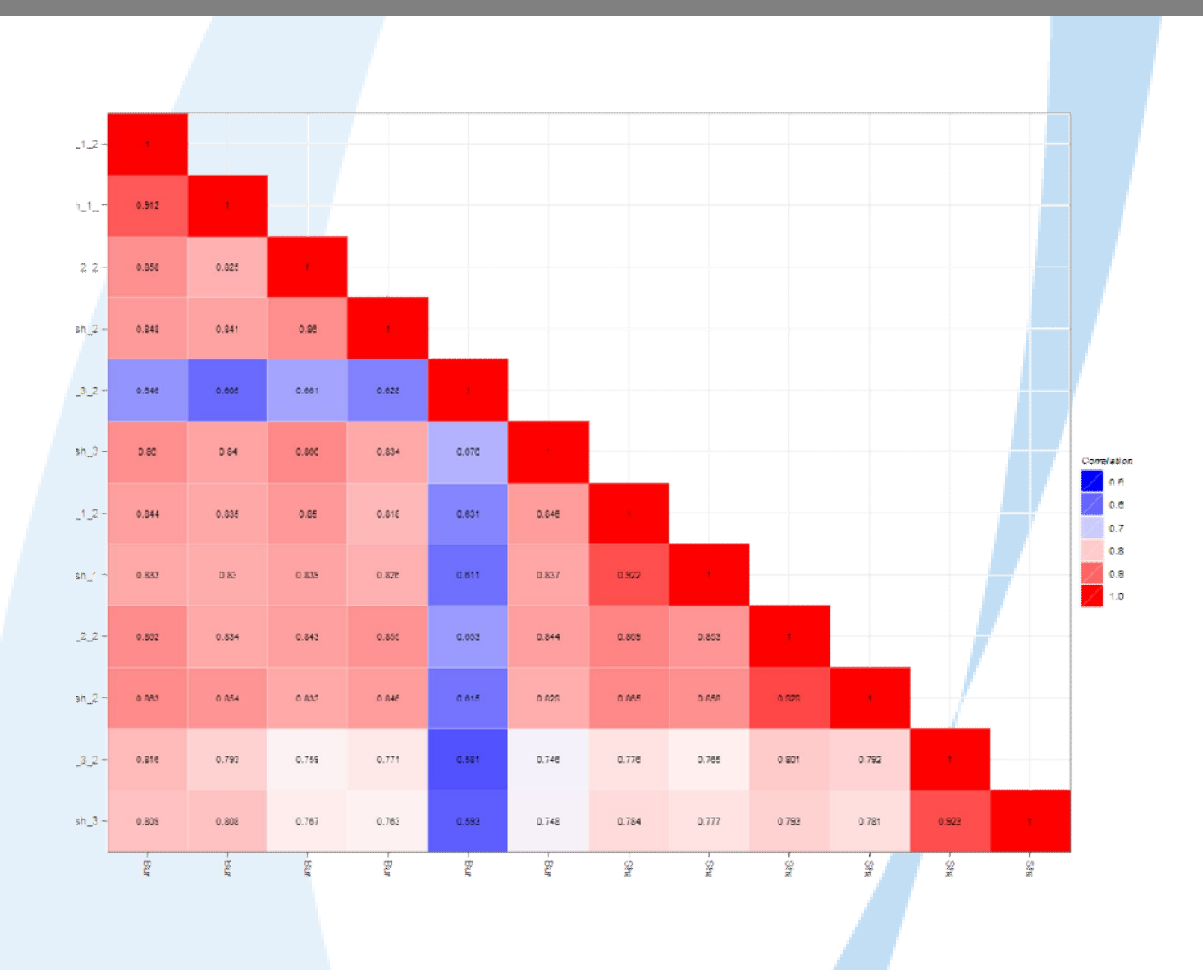

Ashoka D. Polpitiya, D.Sc. Center for Proteomics Translational Genomics Research Institute 445 N. 5<sup>th</sup> St., Phoenix, AZ 85004 e-mail: ashoka@tgen.org

#### Contact

- **Proteomics** is "the study of proteins, how they're modified, when and where they're expressed, how they're involved in metabolic pathways and how they interact with one another" *– Mark Wilkins*
- Quantitative proteomics has become increasingly effective in understanding the biology and biomarkers for diseases.
- Issues related to quantitative proteomics<sup>1</sup>:
- Systematic variations among technical and biological replicate measurements
- Inference of protein abundances from the observed peptide abundances
- Undetected peptides leading to "missing values"
- Statistical comparison of sample groups
- **Inferno** is designed to address these issues featuring:
- Normalization methods
- Missing value imputation algorithms
- Peptide to protein rollup methods
- Statistical plots
- Hypothesis testing schemes (unbalanced data, random effects)

**Factors** capture the experimental design via fixed and random effects. This information is later used in normalization, imputation, and hypothesis testing methods in Inferno.

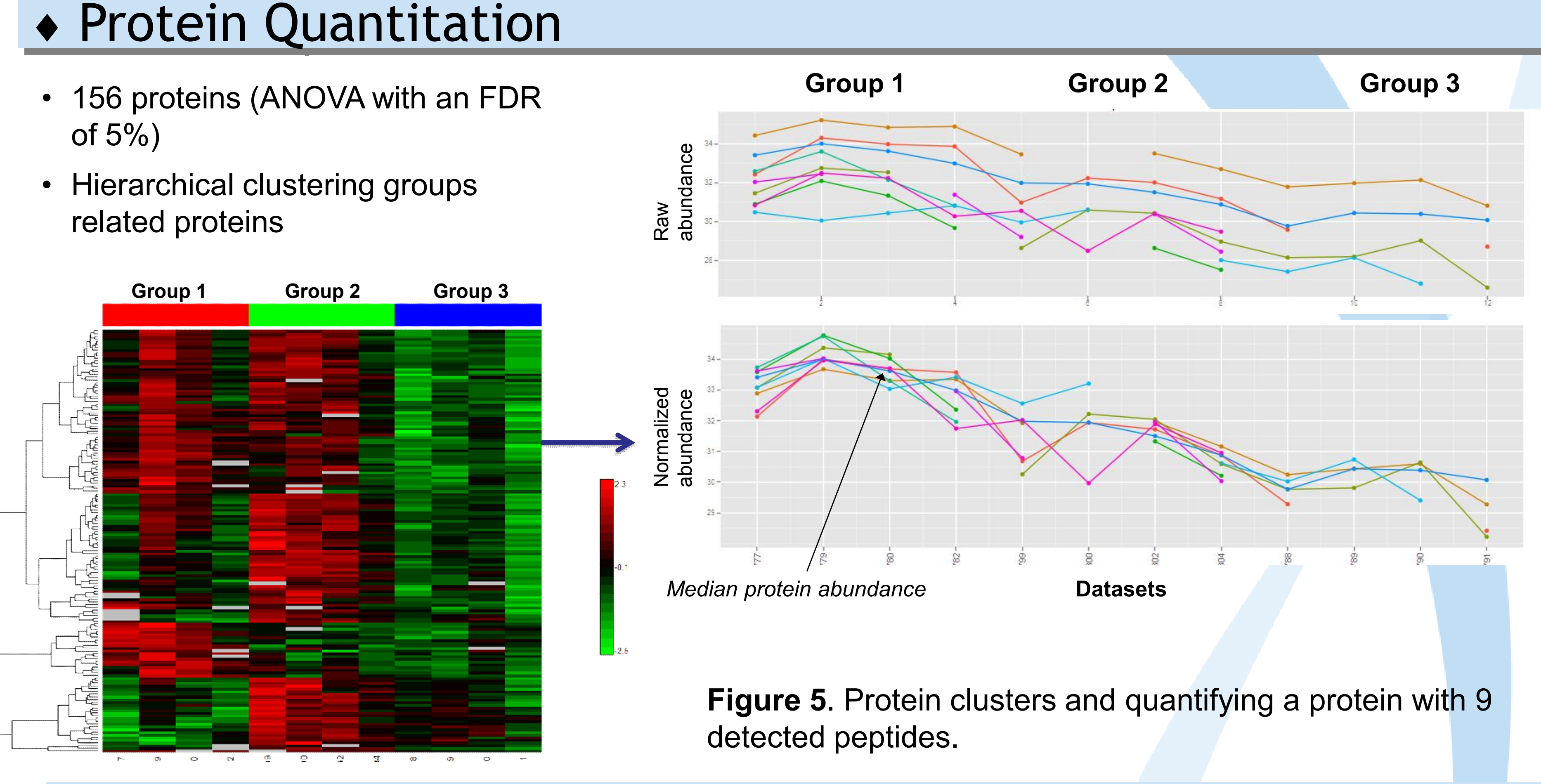

Statistical Plots

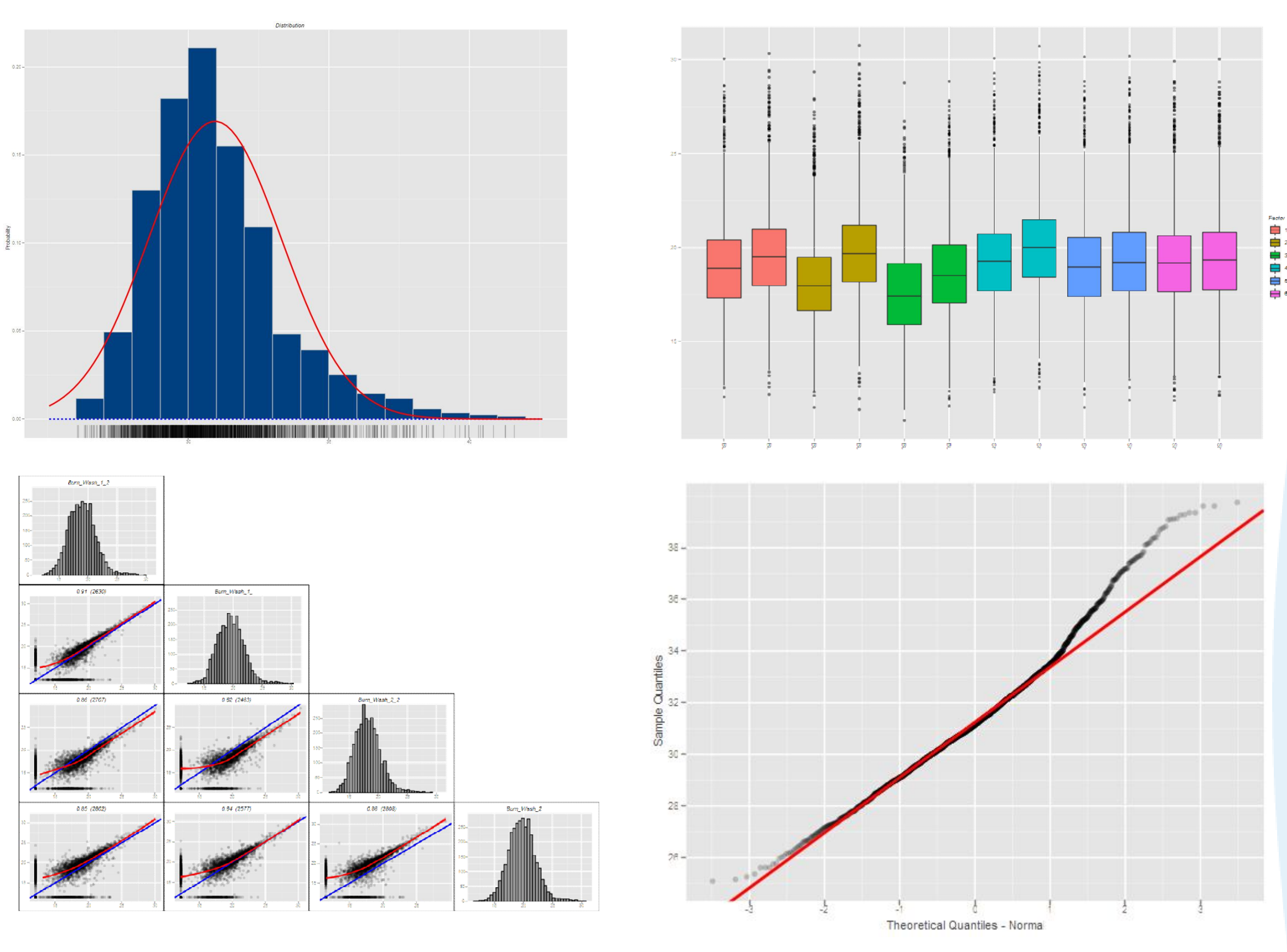

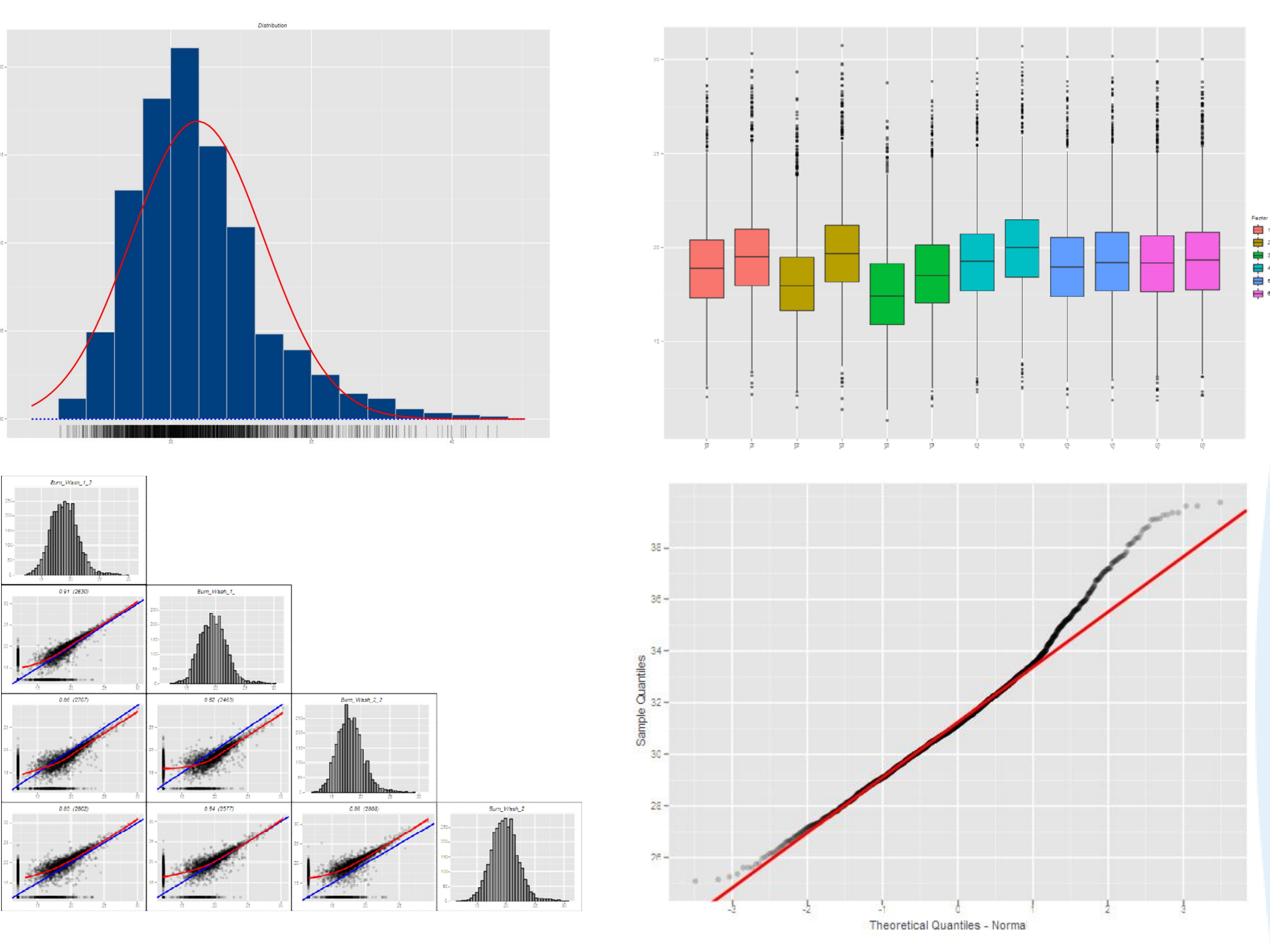

**Figure 1.** Proteomics Process

Multiple samples grouped using factors

- Biological conditions
- Biological replicates
- Technical replicates

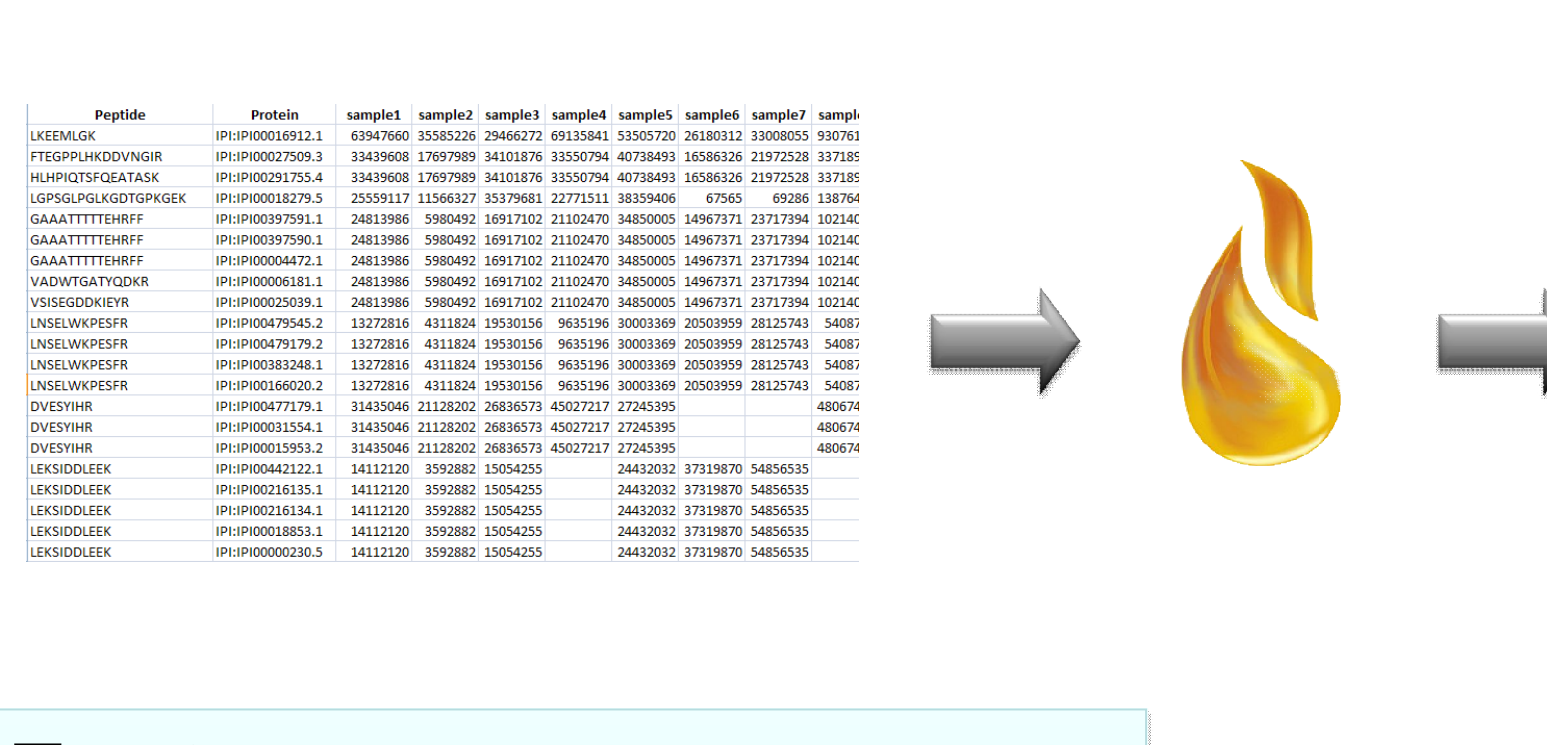

**Figure 3**. Inferno Design and Analysis Flow

# PCA Plot (56.2%) Out DIRWORLD OSFTERED CA USTEGF\_B VFERNO

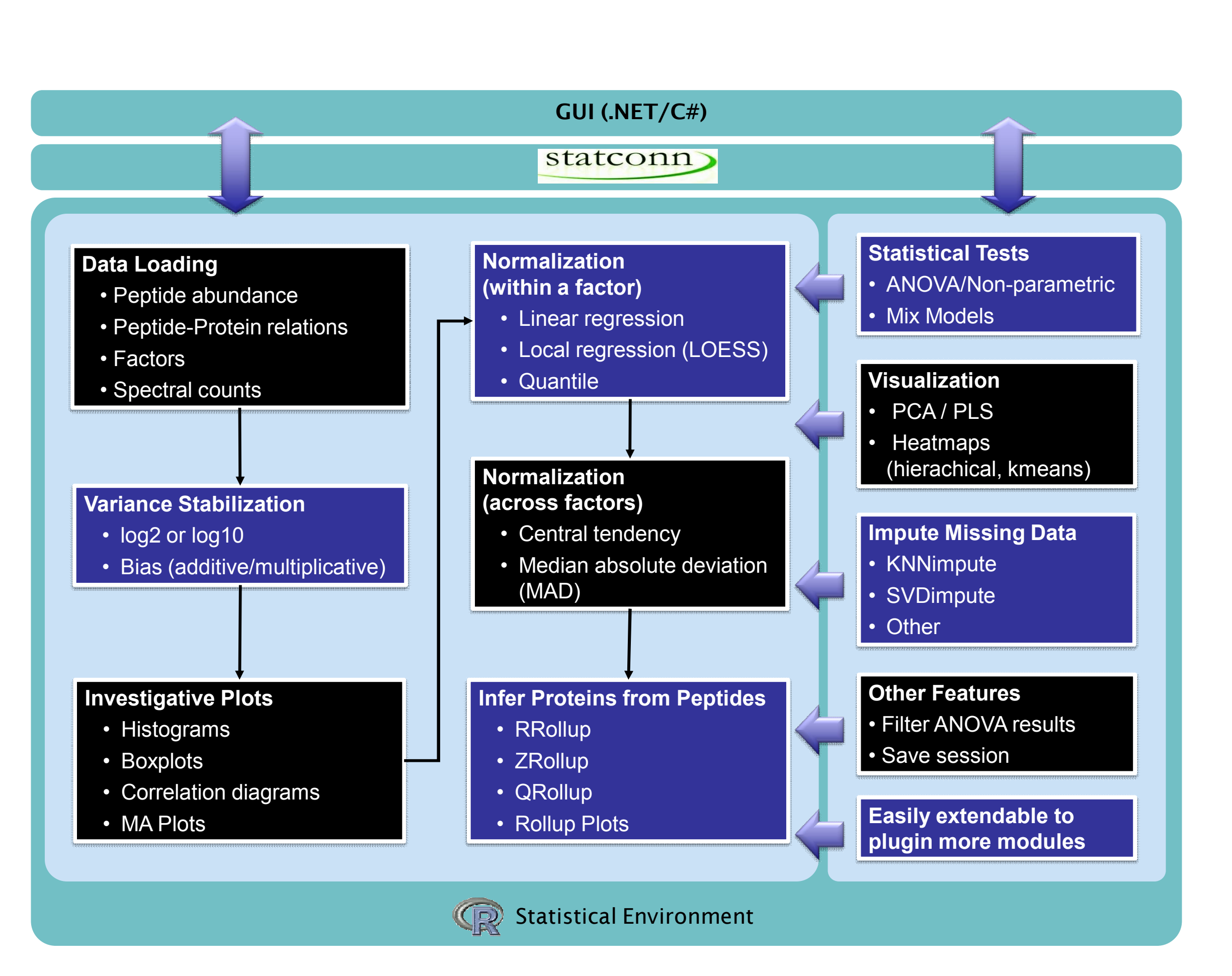

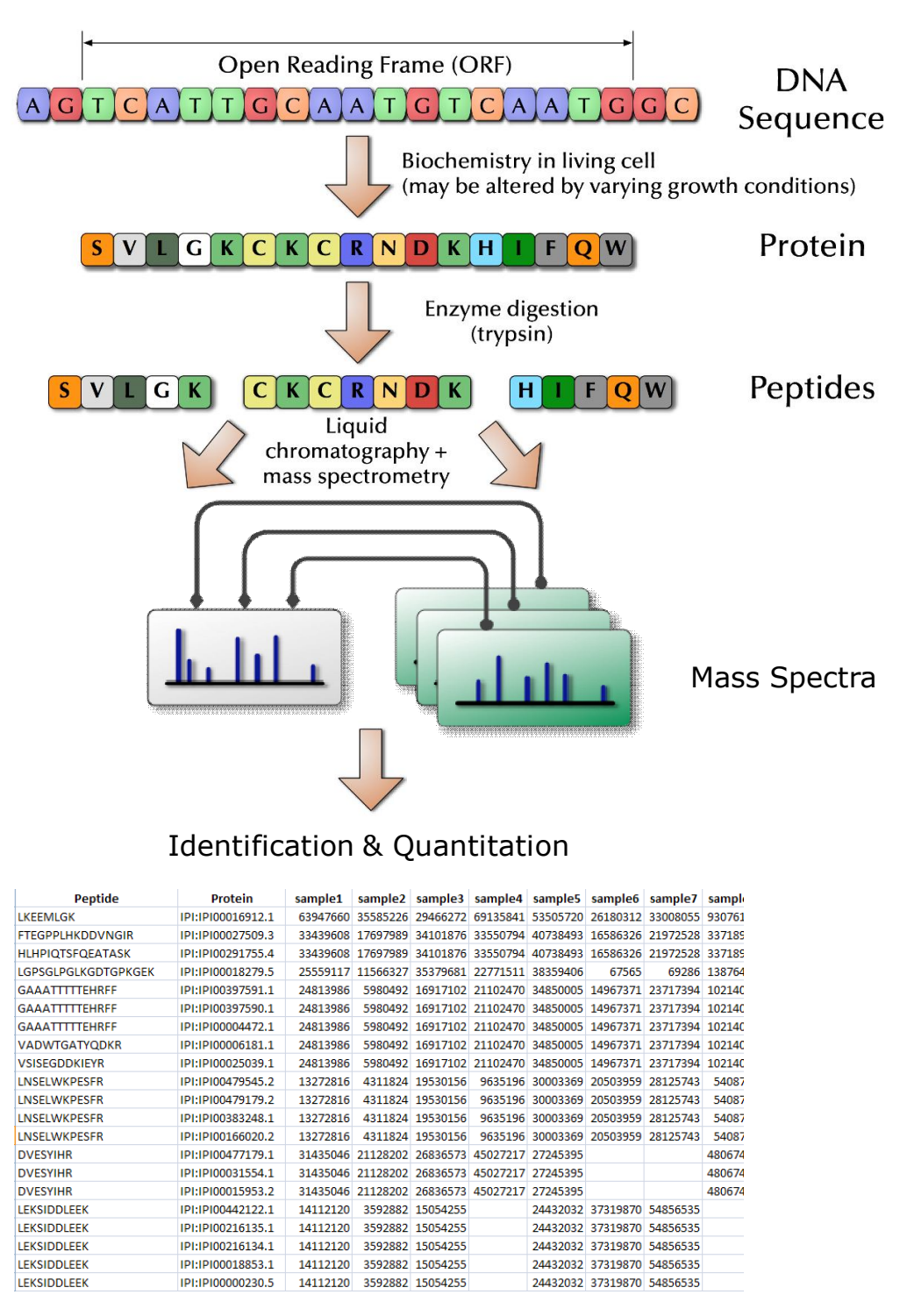

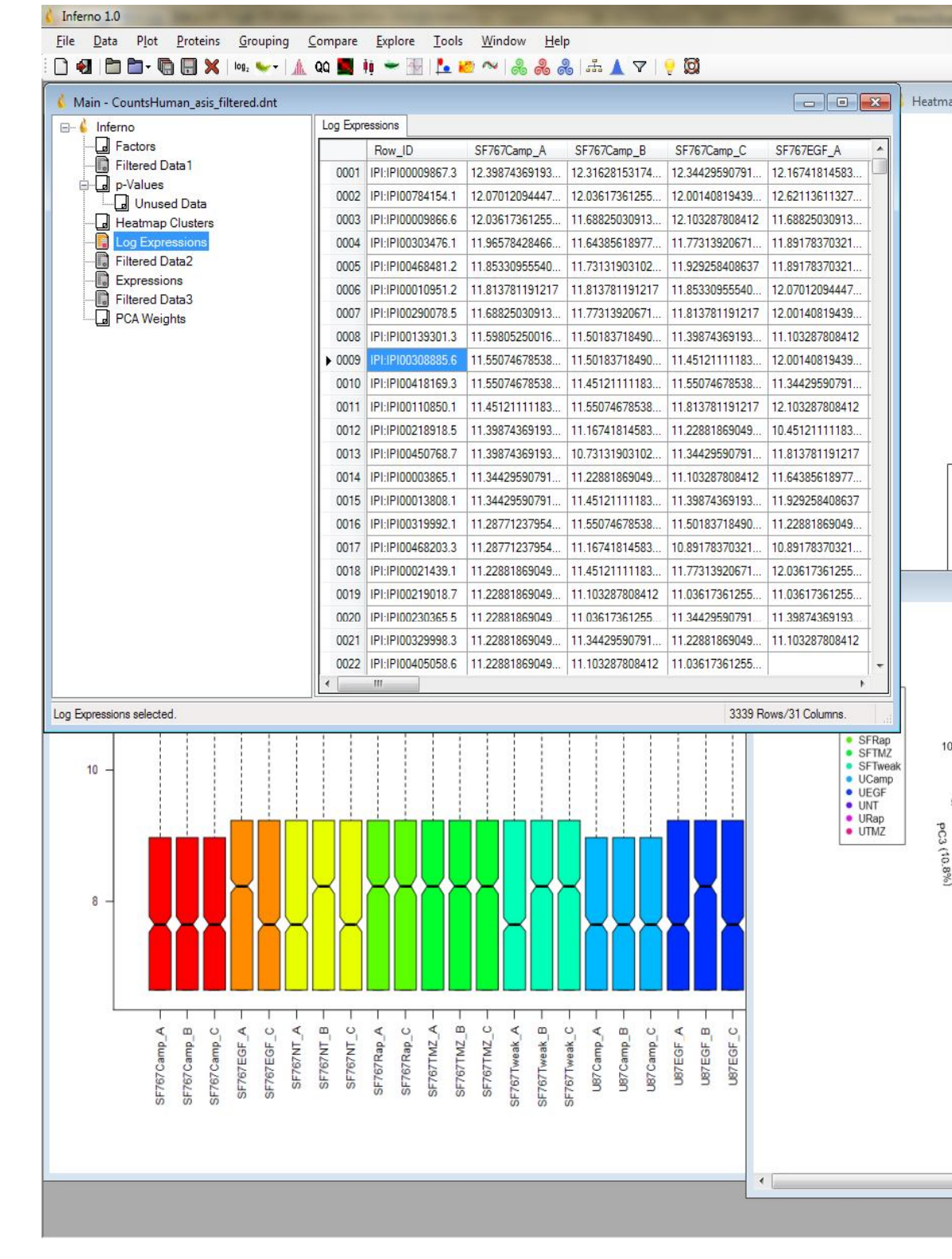

**Figure 2.** Inferno for Proteomics Software

### TRANSLATIONAL GENOMICS RESEARCH INSTITUTE

#### **Inferno Design and Features**

- Robust linear regression
- Lowess method
- Quantile method
- Global intensity adjustment using Median Absolute Deviation (MAD)
- Central tendency adjustment

#### Normalization Methods 2

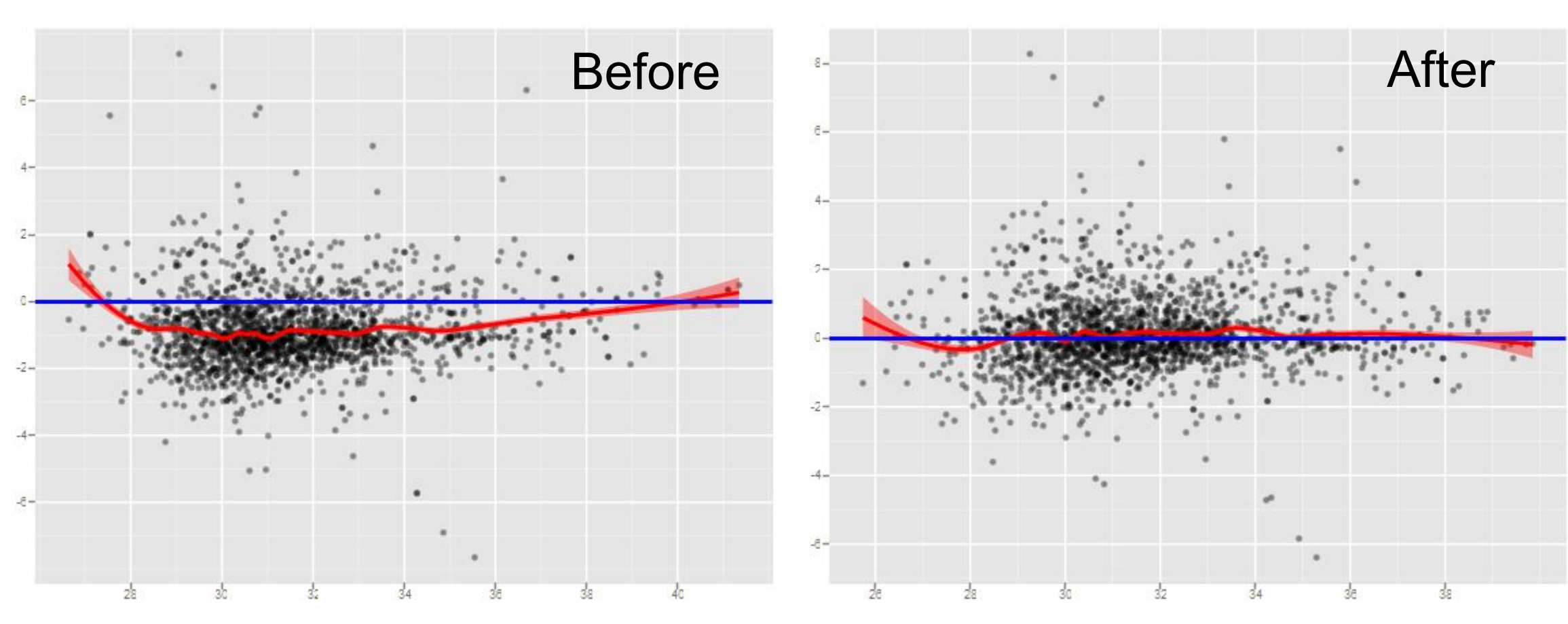

**Figure 4**. Normalization using LOWESS

- Histograms
- BoxPlots
- Correlation diagrams
- QQ Plots

 $\bullet$  …

- of 5%)
- related proteins

Normalization is done to minimize systematic variation.

Inferno is available at http://inferno4proteomics.googlecode.com